## A Metacomputation Toolkit for a Subset of F# and Its Application To Software Testing Towards Metacomputation for the Masses

Dimitur Krustev

IGE+XAO Balkan

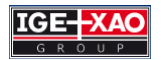

6 July 2012 / META 2012

4 何 8

医电子 化重子

 $290$ 

<span id="page-0-0"></span>ă

### Driving and Tabulation inside Visual Studio<sup>®</sup>

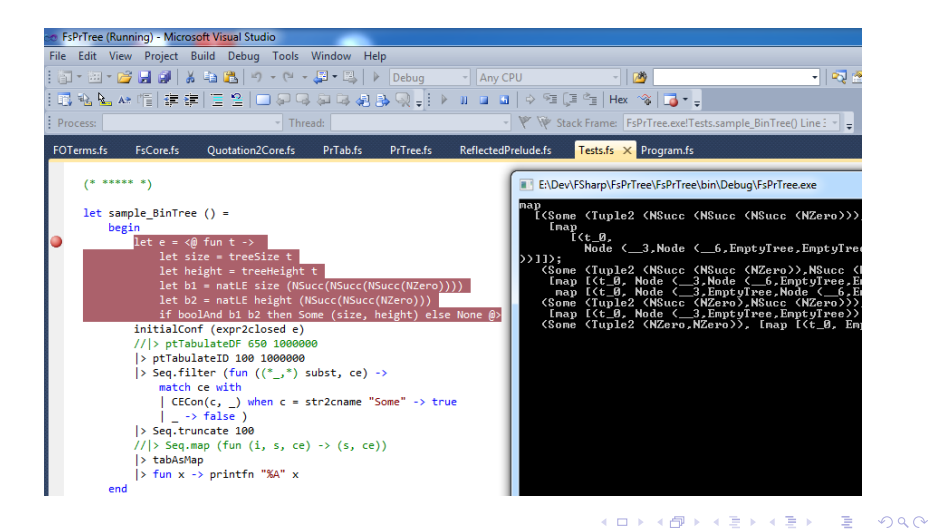

Dimitur Krustev **[F# Metacomputation Toolkit](#page-0-0)** 

### **Outline**

### **[Introduction](#page-3-0)**

- [Supercompilation](#page-3-0)  $\subsetneq$  Metacomputation
- [Making Metacomputation \(More\) Practical](#page-5-0)
- [Sample Application Equivalence-partitioning Tests](#page-6-0)
- 2 [Program Tabulation for a HO FL](#page-9-0)
	- [F# Subset, Code Quotations](#page-9-0)
	- **•** [Driving, Optimizations](#page-11-0)
	- [Program Tabulation](#page-14-0)
	- **[Tabulation Limitations](#page-18-0)**
	- [Application to Testing, Possible Extensions](#page-24-0)
		- [Equivalence Partitioning by Program Tabulation](#page-24-0)
		- [Partition Testing Another Example](#page-26-0)
		- **[Possible Extensions](#page-29-0)**

K 御 ▶ K ヨ ▶ K ヨ ▶

[Program Tabulation for a HO FL](#page-9-0) [Application to Testing, Possible Extensions](#page-24-0) [Summary](#page-31-0)

[Supercompilation](#page-4-0)  $\subset$  Metacomputation [Making Metacomputation \(More\) Practical](#page-5-0) [Sample Application – Equivalence-partitioning Tests](#page-6-0)

<span id="page-3-0"></span>つへへ

# Supercompilation  $\subset$  Metacomputation

#### • Supercompilation – currently most popular metacomputation technique

- 1. ftp://ftp.botik.ru/pub/local/Sergei.Abramov/Scp-project TSG
- 
- 
- http://hackage.haskell.org/package/optimusprime<br>http://hackage.haskell.org/package/supero
- 
- 
- 8. http://web.archive.org/web/20050819015639/http://www.dina.kvl.dk/~jesper/CASE/ Haskell sut<br>9. http://www.evil-wire.org/~jacobian/supercompiler.tgz
- 9. http://www.evil-wire.org/¨jacobian/supercompiler.tgz Prolog<br>10. http://www.supercompilers.ru/
- 
- 
- 
- 
- 
- 
- 
- Other powerful techniques exist (neighborhood analysis,

neighborhood testing, program tabulation, program inversion)

- 1. ftp://ftp.botik.ru/pub/local/Sergei.Abramov/book.appndx TSG
- 
- 
- $\bullet$  ... but not so well-known  $\Rightarrow$  no practical applications developed K ロ ⊁ K 伊 ⊁ K ヨ ⊁ K ヨ

[Program Tabulation for a HO FL](#page-9-0) [Application to Testing, Possible Extensions](#page-24-0) [Summary](#page-31-0)

[Supercompilation](#page-3-0)  $\subset$  Metacomputation [Making Metacomputation \(More\) Practical](#page-5-0) [Sample Application – Equivalence-partitioning Tests](#page-6-0)

<span id="page-4-0"></span> $2Q$ 

# Supercompilation  $\subset$  Metacomputation

### • Supercompilation – currently most popular metacomputation technique

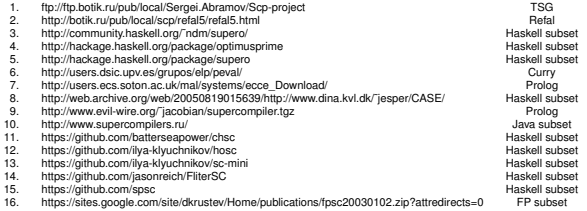

- Other powerful techniques exist (neighborhood analysis, neighborhood testing, program tabulation, program inversion)
	- 1. ftp://ftp.botik.ru/pub/local/Sergei.Abramov/book.appndx TSG
	-
	- 2. http://www.botik.ru/˜xsg/ XSG 3. https://github.com/ilya-klyuchnikov/sll-meta-haskell Haskell subset

 $\bullet$  ... but not so well-known  $\Rightarrow$  no practical applications developed イロト イ押 トイヨ トイヨ トー

[Program Tabulation for a HO FL](#page-9-0) [Application to Testing, Possible Extensions](#page-24-0) [Summary](#page-31-0) [Supercompilation](#page-3-0)  $\subset$  Metacomputation [Making Metacomputation \(More\) Practical](#page-5-0) [Sample Application – Equivalence-partitioning Tests](#page-6-0)

イロト イ押 トイヨ トイヨ トー

<span id="page-5-0"></span> $QQQ$ 

# Making Metacomputation (More) Practical

- Existing metacomputation implementations
	- small special languages
	- no tool support (IDE, debugger)
- Why F#?
	- Simple functional core (language in the ML family)
	- Relatively Popular
		- created/supported by Microsoft (.NET language)
		- open-source (runs on Mono as well)
	- Good Tools (Visual Studio, SharpDevelop, . . . )
	- Built-in support for writing meta-programs
		- code quotations
		- parsing, type inference, de-sugaring  $-$  handled by the  $F#$ compiler

[Program Tabulation for a HO FL](#page-9-0) [Application to Testing, Possible Extensions](#page-24-0) [Summary](#page-31-0) [Supercompilation](#page-3-0)  $\subset$  Metacomputation [Making Metacomputation \(More\) Practical](#page-5-0) [Sample Application – Equivalence-partitioning Tests](#page-6-0)

イロメ イ押 メイヨメ イヨメ

<span id="page-6-0"></span> $2Q$ 

# Equivalence-partitioning Tests

- **•** Equivalence partitioning:
	- define an equivalence relation on the input domain
	- ... which partitions the domain into a (finite) number of equivalence classes
	- select just one test from each equivalence class
- **Motivation:** 
	- if partitioning is chosen well
	- then the program under test will behave "in the same way" for all data points in a given equivalence class
	- hence it suffices to test on a single data point from each class

[Program Tabulation for a HO FL](#page-9-0) [Application to Testing, Possible Extensions](#page-24-0) [Summary](#page-31-0)

[Supercompilation](#page-3-0)  $\subset$  Metacomputation [Making Metacomputation \(More\) Practical](#page-5-0) [Sample Application – Equivalence-partitioning Tests](#page-6-0)

イロト イ押 トイヨ トイヨ トーヨー

 $2Q$ 

## Example – Tests for Binary Trees

```
type BinTree<'T> =
    | EmptyTree | Node of 'T * BinTree<'T> * BinTree<'T>
[<ReflectedDefinition>]
let rec treeSize t = match t with
    | EmptyTree -> NZero
  | Node(_, l, r) ->
      NSucc (natAdd (treeSize l) (treeSize r))
```

```
<@ fun t ->
  let size = treeSize t
  let height = treeHeight t
  let b1 = natLE size (NSucc(NSucc(NSucc(NZero))))
  let b2 = natLE height (NSucc(NSucc(NZero)))
  if boolAnd b1 b2 then Some (size, height) else None @>
```
[Program Tabulation for a HO FL](#page-9-0) [Application to Testing, Possible Extensions](#page-24-0) [Summary](#page-31-0)

[Supercompilation](#page-3-0)  $\subset$  Metacomputation [Making Metacomputation \(More\) Practical](#page-5-0) [Sample Application – Equivalence-partitioning Tests](#page-6-0)

**K ロ ▶ K 何 ▶ K ヨ ▶ K ヨ ▶** 

÷.  $QQQ$ 

### Example – Results

```
[(Some (Tuple2 (NSucc (NSucc (NSucc (NZero))),
  NSucc (NSucc (NZero)))),
  \lceil \text{map} \rceil (t_0, Node (\equiv 3, Node (\equiv 6, EmptyTree, EmptyTree),
    Node (2-9, \text{EmptyTree}, \text{EmptyTree})))]]);
 (Some (Tuple2 (NSucc (NSucc (NZero)),
  NSucc (NSucc (NZero)))),
  [map [ (t_0, Node (-3)]Node (__6,EmptyTree,EmptyTree),EmptyTree))];
   map [(t_0, \text{Node } (-3, \text{EmptyTree}],Node (<sub>--</sub>6, EmptyTree, EmptyTree)))]]);
 ...]
```
[F# – Subset, Code Quotations](#page-9-0) [Driving, Optimizations](#page-11-0) [Program Tabulation](#page-14-0)

### F# Code Quotations

- Similar in spirit to MetaML and Template Haskell
- Give access to ASTs of selected code fragments
	- $\bullet$  [<ReflectedDefinition>] makes the AST of a top-level definition accessible (the definition is still compiled as well)
	- $\bullet$  < $@$  ...  $@>$  returns the AST of the enclosed (syntactically complete) code fragment, instead of evaluating it
	- AST can be processed like a normal algebraic data type

```
match e with
```

```
Var(var) -> ...
Application(e1, e2) -> ...
Lambda(v, e1) -> ...
```
...

<span id="page-9-0"></span>イロメ イ押 メイヨメ イヨメ

[F# – Subset, Code Quotations](#page-9-0) [Driving, Optimizations](#page-11-0) [Program Tabulation](#page-14-0) [Tabulation Limitations](#page-18-0)

### F# Subset

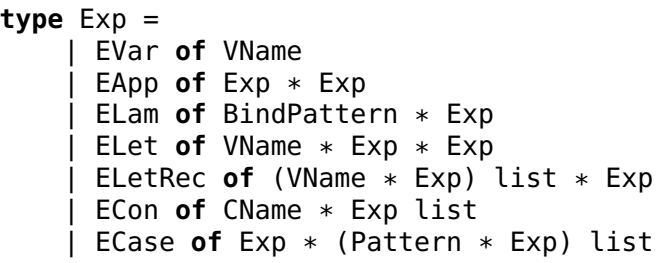

- **•** higher-order!
- tuples, union types, records (de-sugared to tuples)
- full support for let- and letrec-expressions
- NO: destructive updates, OOP (classes, inheritance, . . . )

 $290$ 

イロメ イ押 メイヨメ イヨメ

[F# – Subset, Code Quotations](#page-9-0) [Driving, Optimizations](#page-11-0) [Program Tabulation](#page-14-0)

# Driving Step Results

- $\bullet$  DSDone no more driving possible make a leaf in the process tree
- DSTransient **of** 'Conf deterministic static reduction performed
- DSBranch **of** 'ContrHead \* ('Contr \* 'Conf) list – match-expression scrutinizing a variable – leads to a branching node in the tree
- DSDecompose **of** 'Conf list \* ('Conf list->'Conf)
	- "decomposition" node several sub-cases possible:
		- non-nullary constructor
		- lambda-expression (**fun**  $x \rightarrow ...$ )
		- $\bullet$  f  $\times$  y  $\dots$ , where f is a free variable
		- **match** f x y ... **with** ..., where f is a free variable

÷.

イロメ イ押 メイヨメ イヨメ

<span id="page-11-0"></span> $2990$ 

[F# – Subset, Code Quotations](#page-9-0) [Driving, Optimizations](#page-11-0) [Program Tabulation](#page-14-0)

### Configuration Representation – Closures

- Configurations: context + closure-based expression representation (explicit environments)
	- easier, transparent treatment of let-expressions
	- easier, transparent treatment of letrec-expressions!!
	- less worries about variable capture/freshness

**type** ClosedExp =

| CEVar **of** VName \* Env<ClosedExp> | CEClosure **of** BindPattern \* Exp \* Env<ClosedExp> | CEApp **of** ClosedExp \* ClosedExp | CECon **of** CName \* ClosedExp list | CECase **of** Exp \* CaseAlts \* Env<ClosedExp>

イロメ イ押 メイヨメ イヨメ

[F# – Subset, Code Quotations](#page-9-0) [Driving, Optimizations](#page-11-0) [Program Tabulation](#page-14-0) [Tabulation Limitations](#page-18-0)

Configuration Representation – Optimizations

- Need to optimize to achieve acceptable (memory-related) performance
	- delay conversion between closure-based and standard expression representations whenever possible (hoping that some conversions may cancel each other)
		- accept both kinds of expression representations in closure environments
	- limited form of environment pruning (when making a closure from a variable, skip environment bindings until one for this variable found)

イロメ イ押 メイヨメ イヨメ

[F# – Subset, Code Quotations](#page-9-0) [Driving, Optimizations](#page-11-0) [Program Tabulation](#page-14-0) [Tabulation Limitations](#page-18-0)

# Program Tabulation – Definition

- Key initial step in the URA technique for program inversion
- Reconstruct the input-output relation of the program
	- on a subset of the data domain *Din* ⊆ *D*
	- as a possibly infinite table  $(D_{in}^{(1)}, f_1), (D_{in}^{(2)}, f_2), \ldots$
	- where *D* (*i*) *in* form a partition of *Din*
	- and  $f_i$  are expressions representing functions  $D_{in}^{(i)} \rightarrow D$
	- Also: computation on each  $d \in D_{in}^{(i)}$  must take the same path in the perfect process tree of the program

**K ロ ト K 何 ト K ヨ ト K ヨ ト** 

<span id="page-14-0"></span> $QQQ$ 

[F# – Subset, Code Quotations](#page-9-0) [Driving, Optimizations](#page-11-0) [Program Tabulation](#page-14-0) [Tabulation Limitations](#page-18-0)

# Program Tabulation – Classic Approach

### • Algorithm outline:

- build and traverse a (perfect) process tree of the program
- when passing through a branch node, collect contractions in each branch
- when reaching a leaf, its configuration is *f<sup>i</sup>* , and the composition of contractions along the way is an encoding of  $D_{in}^{(i)}$ *in*
- No transient or decomposition nodes considered
- Transient nodes: easy just skip them
- Decomposition nodes?

 $\langle \oplus \rangle$  >  $\langle \oplus \rangle$  >  $\langle \oplus \rangle$ 

[F# – Subset, Code Quotations](#page-9-0) [Driving, Optimizations](#page-11-0) [Program Tabulation](#page-14-0)

# Decomposition Node Treatment

- Classic approach: breadth-first process tree traversal complete, BUT:
	- memory-hungry
	- not clear how to treat decomposition nodes
- $\bullet$  Iterative deepening less memory-hungry alternative, easier to treat decomposition nodes:
	- tabulate each subtree of decomposition node, resulting in a table *tab<sup>i</sup>* (finite, because traversal is depth-limited!)
	- construct the Cartesian product of all *tab<sup>i</sup>*
	- from each product element  $((D_{in}^{(i_{1})},f_{i_{1}}),\ldots,(D_{in}^{(i_{n})},f_{i_{n}}))$  build table entry for decomposition node:  $(D_{in}^{(i_1)} \cap \cdots \cap D_{in}^{(i_n)}, C(f_{i_1}, \ldots, f_{i_n}))$

 $\left\{ \begin{array}{ccc} 1 & 0 & 0 \\ 0 & 1 & 0 \end{array} \right.$ 

 $\Omega$ 

[F# – Subset, Code Quotations](#page-9-0) [Driving, Optimizations](#page-11-0) [Program Tabulation](#page-14-0)

## Decomposition Node Treatment

- Classic approach: breadth-first process tree traversal complete, BUT:
	- memory-hungry
	- not clear how to treat decomposition nodes
- $\bullet$  Iterative deepening less memory-hungry alternative, easier to treat decomposition nodes:
	- tabulate each subtree of decomposition node, resulting in a table *tab<sup>i</sup>* (finite, because traversal is depth-limited!)
	- construct the Cartesian product of all *tab<sup>i</sup>*
	- from each product element  $((D_{in}^{(i_1)}, f_{i_1}), \ldots, (D_{in}^{(i_n)}, f_{i_n}))$  build table entry for decomposition node:  $(D_{in}^{(i_1)} \cap \cdots \cap D_{in}^{(i_n)}, C(f_{i_1}, \ldots, f_{i_n}))$

イロト イ押 トイヨ トイヨ トー

 $QQQ$ 

[F# – Subset, Code Quotations](#page-9-0) [Driving, Optimizations](#page-11-0) [Program Tabulation](#page-14-0) [Tabulation Limitations](#page-19-0)

### Tabulation Restrictions – HO Results

#### **o** Decomposition nodes:

- non-nullary constructors OK!
- $\bullet$  lambda-expressions  $-$  ?
- calls to unknown function (free variable) ?
- **HO functions in result**

```
<@ fun b ->
  if b then (b, fun x \rightarrow boolNot x)
  else (boolNot b, fun x -> x) @>
```
We must recover a finite, closed function body from a (potentially infinite) process tree (we need a supercompiler) • interesting use cases?

<span id="page-18-0"></span>イロメ イ押 メイヨメ イヨメ

[F# – Subset, Code Quotations](#page-9-0) [Driving, Optimizations](#page-11-0) [Program Tabulation](#page-14-0) [Tabulation Limitations](#page-18-0)

# Tabulation Restrictions – HO Results

#### • Decomposition nodes:

- non-nullary constructors OK!
- $\bullet$  lambda-expressions  $-$  ?
- calls to unknown function (free variable) ?
- **HO functions in result**

```
<@ fun b ->
  if b then (b, fun x \rightarrow boolNot x)
  else (boolNot b, fun x \rightarrow x) \omega
```
We must recover a finite, closed function body from a (potentially infinite) process tree (we need a supercompiler) • interesting use cases?

イロト イ押 トイヨ トイヨ トー

<span id="page-19-0"></span>ă.

[F# – Subset, Code Quotations](#page-9-0) [Driving, Optimizations](#page-11-0) [Program Tabulation](#page-14-0) [Tabulation Limitations](#page-18-0)

### Tabulation Restrictions – HO Inputs

#### • HO functions in inputs

<@ **fun** p xs -> listFilter p (listFilter p xs) @>

- Tabulation must deal with **match** p x **with** ..., where p is free
	- some sort of higher-order unification needed?
- **.** instead of adding higher-order unification to tabulation ...
- . . . we can make a meta-system transition:
	- higher-order input  $\Rightarrow$  first-order function encoding
	- calls to HO parameter  $\Rightarrow$  calls to an encoding interpreter

イロメ イ押 メイヨメ イヨメ

[F# – Subset, Code Quotations](#page-9-0) [Driving, Optimizations](#page-11-0) [Program Tabulation](#page-14-0) [Tabulation Limitations](#page-18-0)

### Tabulation Restrictions – HO Inputs

#### • HO functions in inputs

<@ **fun** p xs -> listFilter p (listFilter p xs) @>

- Tabulation must deal with **match** p x **with** ..., where p is free
	- some sort of higher-order unification needed?
- **.** instead of adding higher-order unification to tabulation ...
- . . . we can make a meta-system transition:
	- higher-order input  $\Rightarrow$  first-order function encoding
	- calls to HO parameter  $\Rightarrow$  calls to an encoding interpreter

イロメ イ押 メイヨメ イヨメ

 $QQQ$ 

[F# – Subset, Code Quotations](#page-9-0) [Driving, Optimizations](#page-11-0) [Program Tabulation](#page-14-0) [Tabulation Limitations](#page-18-0)

### Avoiding Restrictions – Example

```
module NatToXRepr =
    type Stream<'a> = \vert SCons of 'a * Lazy<Stream<'a>>
    [<ReflectedDefinition>]
    let rec streamNth n (SCons(x, xs1)) =
      match n with
        | NZero -> x
        NSucc(n1) -> streamNth n1 (xs1.Force())[<ReflectedDefinition>]
    let eval tbl n = streamNth n tbl
```
<@ **fun** p\_tbl xs -> **let** p = NatToXRepr.eval p\_tbl listFilter p (listFilter p xs) @>

イロメ イ押 メイヨメ イヨメ

[F# – Subset, Code Quotations](#page-9-0) [Driving, Optimizations](#page-11-0) [Program Tabulation](#page-14-0) [Tabulation Limitations](#page-18-0)

### Avoiding Restrictions – Result

```
map
  [(Cons (NSucc (NZero),Empty),
     [map
        [(p_t,b_t), Sf, Sf] ([-6,SC]ons (True, -T));
          (xs_1, cons (NSucc (NZero), Empty))]]);
    (Cons (NZero,Empty),
     [\text{map} [\text{(p_tbb\_0, SCons} (\text{True}, \text{p_t=4})]);
            (xs_1, cons (NZero, Empty))]]);
    ...]
```
 $4$  ロ }  $4$   $6$  }  $4$   $\pm$  }  $4$   $\pm$  }

 $2Q$ 

э

[Equivalence Partitioning by Program Tabulation](#page-24-0) [Partition Testing – Another Example](#page-26-0) [Possible Extensions](#page-29-0)

**K ロ ▶ K 何 ▶ K ヨ ▶ K ヨ ▶** 

<span id="page-24-0"></span>÷.  $QQQ$ 

Using Tabulation for Equivalence Partitioning

- Recall main idea of equivalence partitioning build a finite partition of the input domain:  $D_1 \cup D_2 \cup \cdots \cup D_n = D$ ,  $D_i \cap D_i = \emptyset$
- $\bullet$  We can specify such a partition by a function  $f: D \to X$ where  $X = \{x_1, x_2, \ldots, x_n\}$  is finite (with small number of elements):

 $D_i := \{ d \in D \mid f(d) = x_i \}$ 

- **•** If *f* is coded in our F# subset, we can use program tabulation on *f* to build the partition:
	- $Tab(f, D) = (D'_1, f_1), (D'_2, f_2), \ldots$

[Equivalence Partitioning by Program Tabulation](#page-24-0) [Partition Testing – Another Example](#page-26-0) [Possible Extensions](#page-29-0)

イロト イ押 トイヨ トイヨ トー

B

 $2Q$ 

Using Tabulation for Equivalence Partitioning (cont.)

- Assume *f* is "reasonably" defined:
	- all  $f_i$  are constant functions  $(f_i(d) = x_j$  for some  $j)$
	- there is a finite prefix of the table (of length *n*), such that  $\{f_1(d_1), f_2(d_2), \ldots, f_n(d_n)\} = X$  (where  $d_i \in D'_i$  are arbitrary)
- We can then obtain our partition of the input domain:

 $D_i := \bigcup \{ D'_k \mid f_k(d_k) = x_i, d_k \in D'_k, k \in \{1, ..., n\} \}$ 

When partition is defined, selecting actual tests from each equivalence class is (usually) a simple task (fill arbitrary well-typed values in place of free variables)

[Equivalence Partitioning by Program Tabulation](#page-24-0) [Partition Testing – Another Example](#page-26-0) [Possible Extensions](#page-29-0)

 $(1)$   $(1)$   $(1)$   $(1)$   $(1)$   $(1)$   $(1)$   $(1)$   $(1)$   $(1)$   $(1)$   $(1)$   $(1)$   $(1)$   $(1)$   $(1)$   $(1)$   $(1)$   $(1)$   $(1)$   $(1)$   $(1)$   $(1)$   $(1)$   $(1)$   $(1)$   $(1)$   $(1)$   $(1)$   $(1)$   $(1)$   $(1)$   $(1)$   $(1)$   $(1)$   $(1)$   $(1)$ 

<span id="page-26-0"></span> $na\alpha$ 

# Another Example: Well-typed STLC Terms

```
type Ty = Tiota | Tarr of Ty * Tytype Exp = V of Nat | A of Exp * Exp | L of Ty * Exp[<ReflectedDefinition>]
let rec typeOf (tenv: Ty list) (e: Exp) : Ty option =
  match e with
  | V n -> listNth n tenv
  | A(e1, e2) ->
    match typeOf tenv e1, typeOf tenv e2 with
    | Some (Tarr(t11, t12)), Some t2
        when tyEq t11 t2 \rightarrow Some t12
    |_{-}, _{-} -> None
  | L(ty, e1) ->
    match typeOf (ty::tenv) e1 with
      Some ty1 -> Some (Tarr(ty, ty1))
      | None -> None
```
[Equivalence Partitioning by Program Tabulation](#page-24-0) [Partition Testing – Another Example](#page-26-0) [Possible Extensions](#page-29-0)

**≮ロト ⊀何 ト ⊀ ヨ ト ⊀ ヨ ト** 

÷.  $QQQ$ 

Well-typed STLC Terms – Tabulation Query

```
<@ fun tenv e ->
 let cond1 = natEq (LCSample.lamCount e) NZero
 let appc = LCSample.appCount e
 let cond2 = natLE (NSucc(NSucc(NZero))) appc
 let cond3 = natLE appc (NSucc(NSucc(NSucc(NZero))))
 if boolAnd cond1 (boolAnd cond2 cond3) then
   match LCSample.typeOf tenv e with
    | None -> false
   | _ -> true
 else false @>
```
[Equivalence Partitioning by Program Tabulation](#page-24-0) [Partition Testing – Another Example](#page-26-0) [Possible Extensions](#page-29-0)

KOD KAP KED KED E YA G

### Well-typed STLC Terms – Results

 $[(e_1, A (V (NZero), A (V (NZero), V (NSucc (NZero))))$ ;  $(tenv_0, Cons (Tarr (Tiota, Tiota), Cons (Tiota, _14)))$  $[(e_1, A (V (NSucc (NZero))),$ A (V (NSucc (NZero)),V (NZero)))); (tenv\_0, Cons (Tiota,Cons (Tarr (Tiota,Tiota),\_\_12)))]  $[(e_1, A (A (V (NSucc (NZero))), V (NZero))), V (NZero)))$ ; (tenv\_0, Cons (Tiota, Cons (Tarr (Tiota,Tarr (Tiota, $-16)$ ), $-12)$ ))] ...  $[(e_1, A (V (NZero), A (V (NZero)),$ A (V (NZero),V (NSucc (NZero))))));  $(tenv_0, Cons (Tarr (Tiota, Tiota), Cons (Tiota, _17))))$ ...

[Equivalence Partitioning by Program Tabulation](#page-24-0) [Partition Testing – Another Example](#page-26-0) [Possible Extensions](#page-29-0)

 $\left\{ \begin{array}{ccc} 1 & 0 & 0 \\ 0 & 1 & 0 \end{array} \right.$ 

<span id="page-29-0"></span> $2Q$ 

# Toolkit Improvements

- Make the toolkit even more user-friendly
	- extend toolkit library of standard types and operations (binary-arithmetic integers, maps, sets, . . . )
	- extend built-in conversions from/to standard F# types (especially int)
- Make the toolkit faster (current space usage reasonably good already)
	- speed up driving?
		- byte-code-based driving?
		- parallelization?
	- prune process tree branches?
	- faster treatment of decomposition nodes?

[Equivalence Partitioning by Program Tabulation](#page-24-0) [Partition Testing – Another Example](#page-26-0) [Possible Extensions](#page-29-0)

イロメ イ押 メイヨメ イヨメ

 $QQQ$ 

### Toolkit Extensions

- Add a supercompiler
	- many potential practical applications (property verification, . . . )
	- full treatment of higher-order functions inside tabulation results
- Neighborhood analyzer
- Neighborhood testing
	- Potentially very useful in practice!
		- property-based test generation
		- $\bullet$  ...
	- Possible problem: performance
		- neighborhood testing requires 2 levels of interpretation

### Summary

- A practical implementation of metacomputation techniques for a large subset of F#
	- first implementation of program tabulation for a HO FL
- With a practical application: generating equivalence-partitioning tests
- Interesting optimization tricks (especially w.r.t. space usage)
- **o** Outlook
	- Make toolkit even more easier to use (e.g. special support for numbers)
	- Further optimizations (especially time of driving, tabulation)
	- Implement other practically useful metacomputation techniques (neighborhood testing?)

(ロ) (個) (目) (手)

B

<span id="page-31-0"></span> $QQQ$